## **Ameria Payment Module user Guide**

## Steps

- 1. Contact America Bank technical branch request for your credentials
- 2. Go to Settings

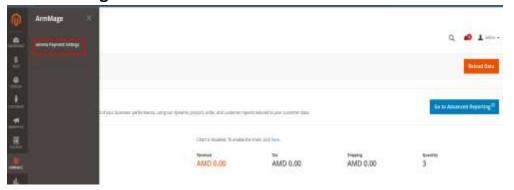

3. Fill the data provided from America into here

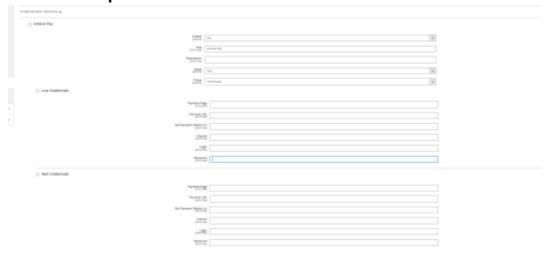

4. Save the configuration
Go to system > tools > Cache Management > refresh caches

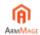

Contact: support@armmage.com

## Ready to use

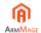

Contact: support@armmage.com